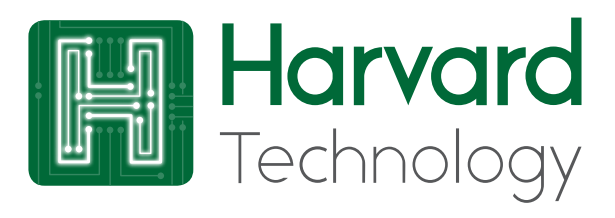

REV 1.1

## Cooll FD

# PROGRAMMABLE DRIVERS

# CLS40 Low Voltage Class 2 (LED Class 2)

### **Up to 40W**

#### **CLS40: 200mA - 700mA**

CoolLED drivers provide a high performance solution for powering high-brightness LEDs from a mains supply.

The power factor corrected, UL class 2 driver, delivers up to 40W of power.

The output features smooth linear dimming over the entire output range with low output ripple. The output current is adjustable by either resistive programming or software programming.

Dimming port (0-10V) is provided with BASIC insulation to mains, Supplementary Insulation to Output (in accordance with EN61347 / FELV (Functional extra low voltage) circuit). Dimming wires can be run alongside mains cables.

All CoolLED Drivers have a high efficiency design, which ensures cool operation and long life. The compact enclosure is available in integral (B) versions.

CoolLED Drivers are open and short-circuit protected and have a over temperature fold back.

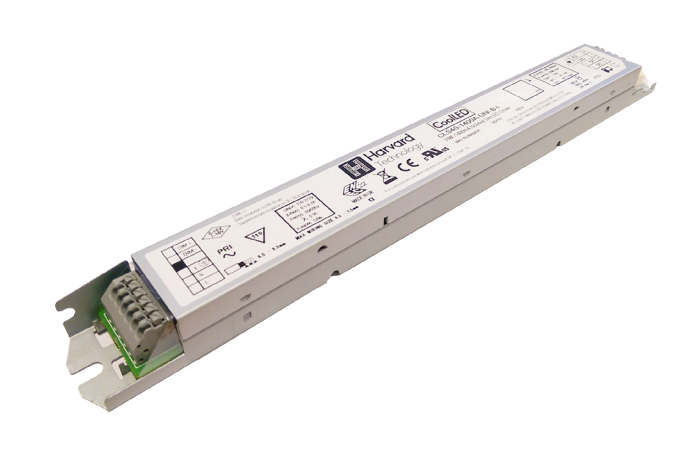

### **Product Description**

- Universal Input voltage
- Analog dimming 1-10/0-10V
- Also suitable for non-dimming applications
- SELV isolated output Class 2
- Power factor corrected (0.95)
- Constant current output
- Over temperature foldback
- Low output ripple (flicker)
- Push wire terminal blocks
- Up to 88% efficiency
- Surge protection up to 4kV
- Programmable features Output current Minimum dim current Dim to off Linear or log-arithmetic dim curve Emergency mode with DC input supply Emergency mode with DC input supply<br>Resistive current programme on/off **1-10V**<br>**Flicker**  $\leftarrow$  1-10V

• Advanced features - Eyenut wireless Zigbee controls ready (can override 0-10V wired

## dimming control when connected to a PEBL adaptor)

#### **Find out more about EyeNut at**  <www.harvardtechnology.com/solutions/eyenut>/

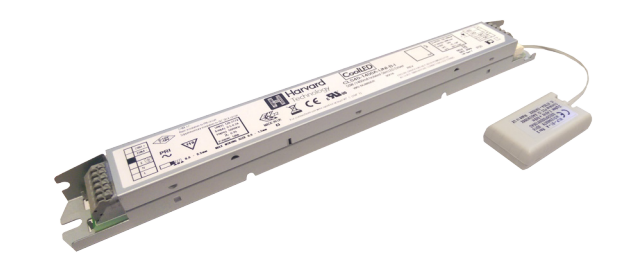

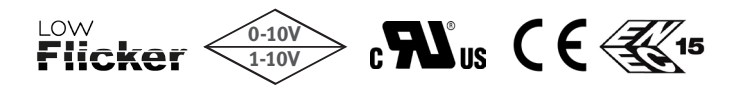

#### **Harvard Technology Ltd.**

**www.HarvardTechnology.com** EU - Tyler Close, Normanton, Wakefield, WF6 1RL, UK Tel: +44 (0)113 383 1000 Fax: +44 (0)113 383 1010 USA - 9171 Towne Centre Drive, Suite #330, San Diego, California, 92122 Tel: (858) 882 - 3844

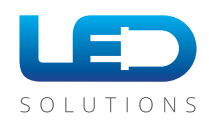

CoolLED

#### **Wiring diagram**

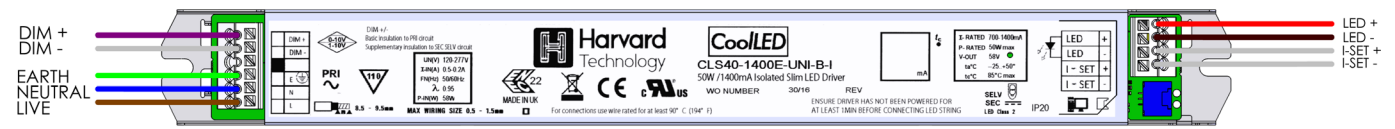

#### **Technical Specification**

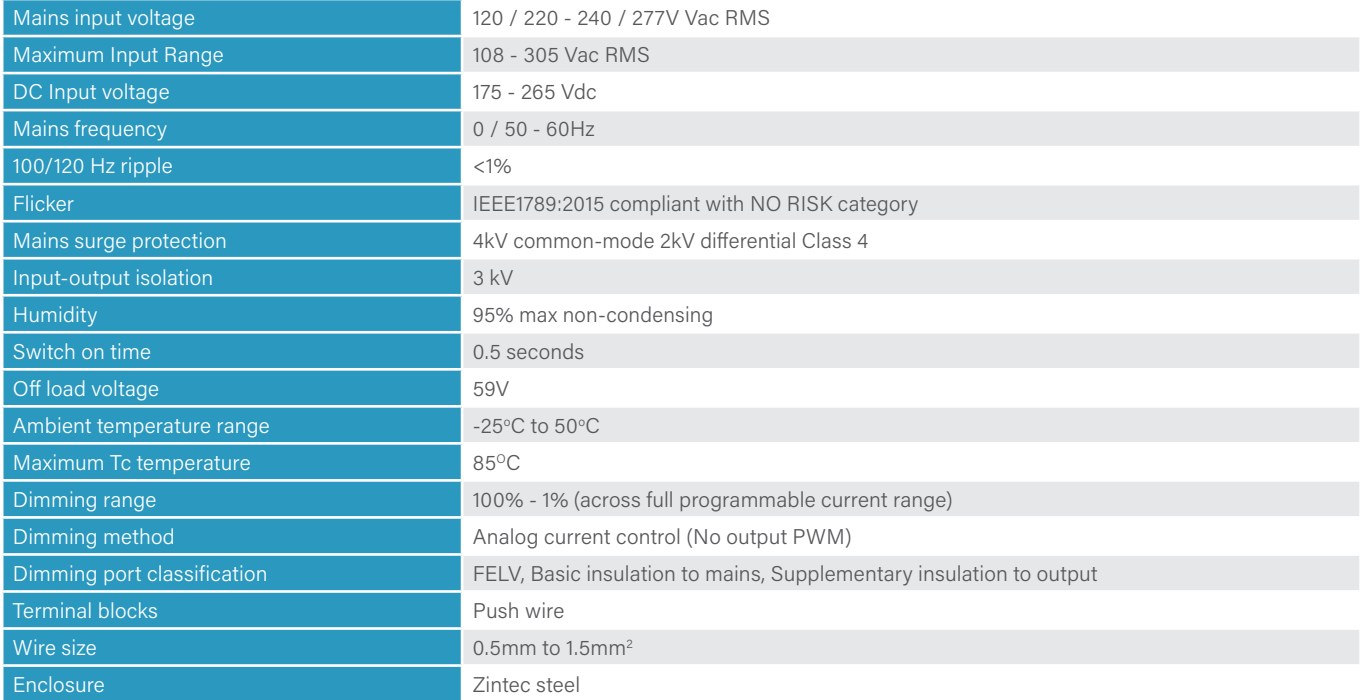

**Please note:** the ISET port has a failsafe feature whereby if a programming resistor is not fitted, the driver will DEFAULT to the minimum output current of 100mA. A programming resistor **MUST** be fitted to deactivate the failsafe. This failsafe mode may also be deactivated using the PDI software tool and suitable programming jig. The programming resistor is calculated as Iout = 5000 / Rset where I out is in Amps and Rset is on Ohms.

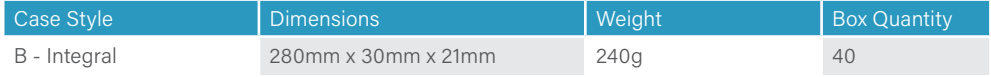

Tolerance: + or - 0.5mm

#### **Variants**

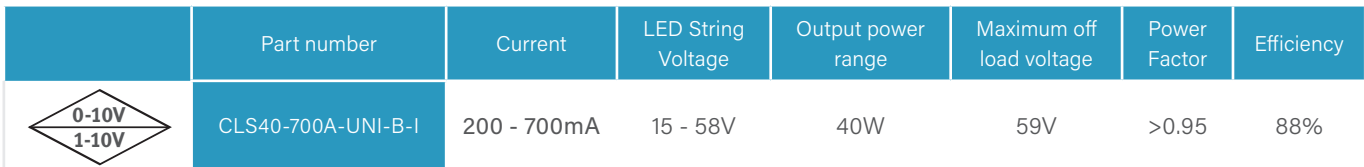

**Compliance**

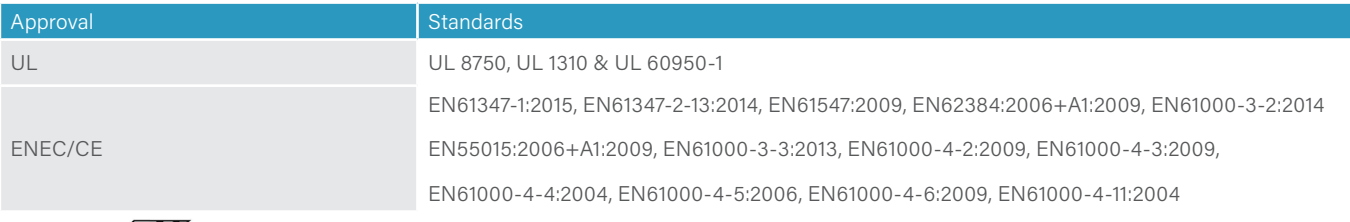

# $C \in \mathbb{E}$ <sup>15</sup> c $\mathbf{M}$ <sub>us</sub>

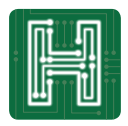

#### **Harvard Technology Ltd.**

**www.HarvardTechnology.com** EU - Tyler Close, Normanton, Wakefield, WF6 1RL, UK Tel: +44 (0)113 383 1000 Fax: +44 (0)113 383 1010 USA - 9171 Towne Centre Drive, Suite #330, San Diego, California, 92122 Tel: (858) 882 - 3844

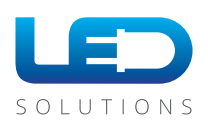

# CoolLED

## **Dimensions**

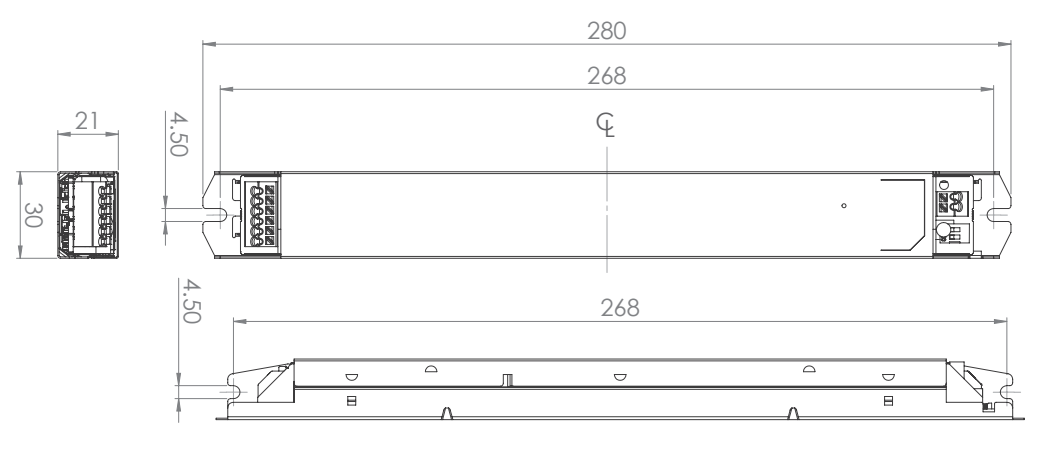

## **CLS40 Operating Range**

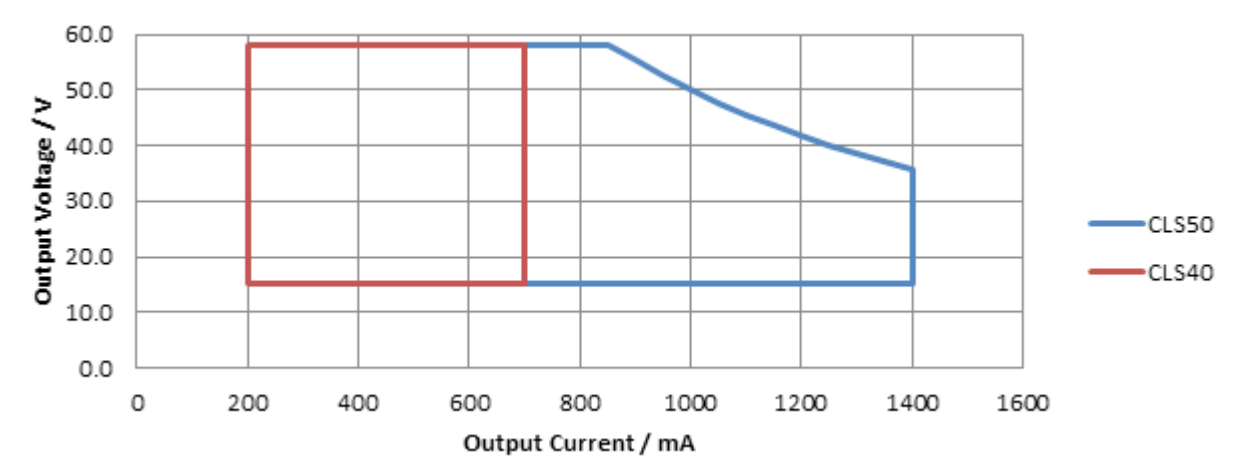

### **Programmable Driver Set-up**

The programmable CLS utilises 2 pieces of hardware. A **windows based PC** is required to run the programming software, which gives options of either auto or manual programming.

This is connected via USB to USB Type B to a **programming jig** that is used to rapidly program drivers or check driver settings. The driver can be inserted into the enclosure which will automatically program it when detected.

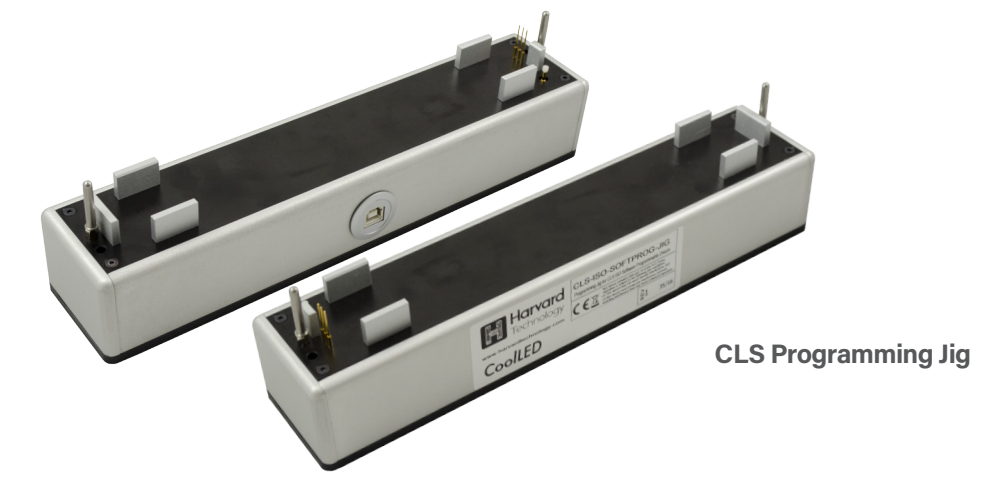

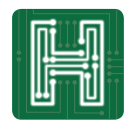

#### **Harvard Technology Ltd.**

**www.HarvardTechnology.com** EU - Tyler Close, Normanton, Wakefield, WF6 1RL, UK Tel: +44 (0)113 383 1000 Fax: +44 (0)113 383 1010 USA - 9171 Towne Centre Drive, Suite #330, San Diego, California, 92122 Tel: (858) 882 - 3844

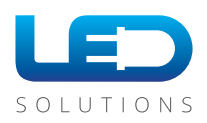